## **Live!Flight Web SDK**

**© 2007-2009 Christoph Paulus – www.liveflight.de** 

**Translation by Alexander Schwan** 

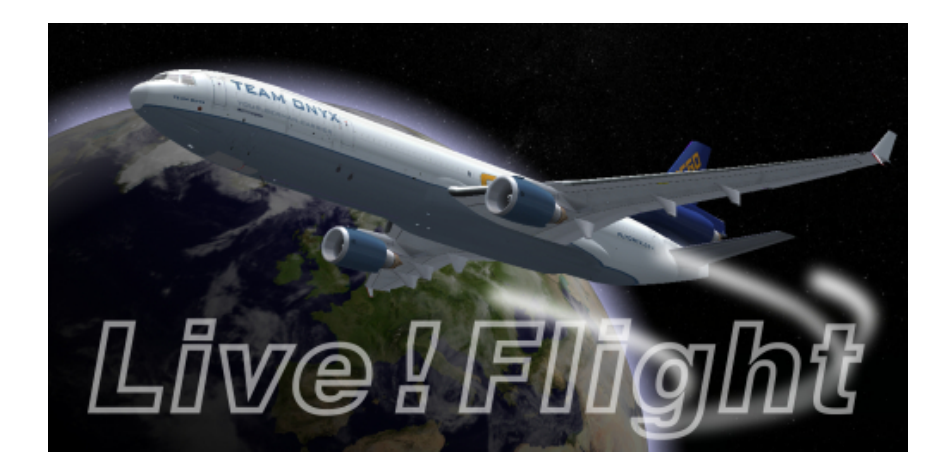

## **Introduction**

Based on the easy but as well complex programming of NASA World Wind display it is very easy to implement it in your own website. Of course you can set a filter and trace pilots. With it you can for example show only pilots who are flying in a specific group or only your own aircraft is visible on the map and you will stay in the middle of the map.

## **Implementation**

The display consists of a Java applet, which is located on the Live!Flight server. With the following source code you can access to it and set your own different parameters.

```
 <applet id="LiveFlight" name="LiveFlight" 
  width="700px"
  height="500px"
  code="liveflight"
   archive="http://www.liveflight.de/wwj/liveflight.jar"> 
<param name="jnlp_href" value="http://www.liveflight.de/wwj/ 
liveflight.jnlp?time=<?php echo time(); ?>"> 
<param name="language" value="de"> 
<param name="filtermode" value=""> 
<param name="filterid" value=""> 
<param name="filtername" value=""> 
   <param name="followid" value=""> 
  <param name="followname" value="">
 </applet>
```
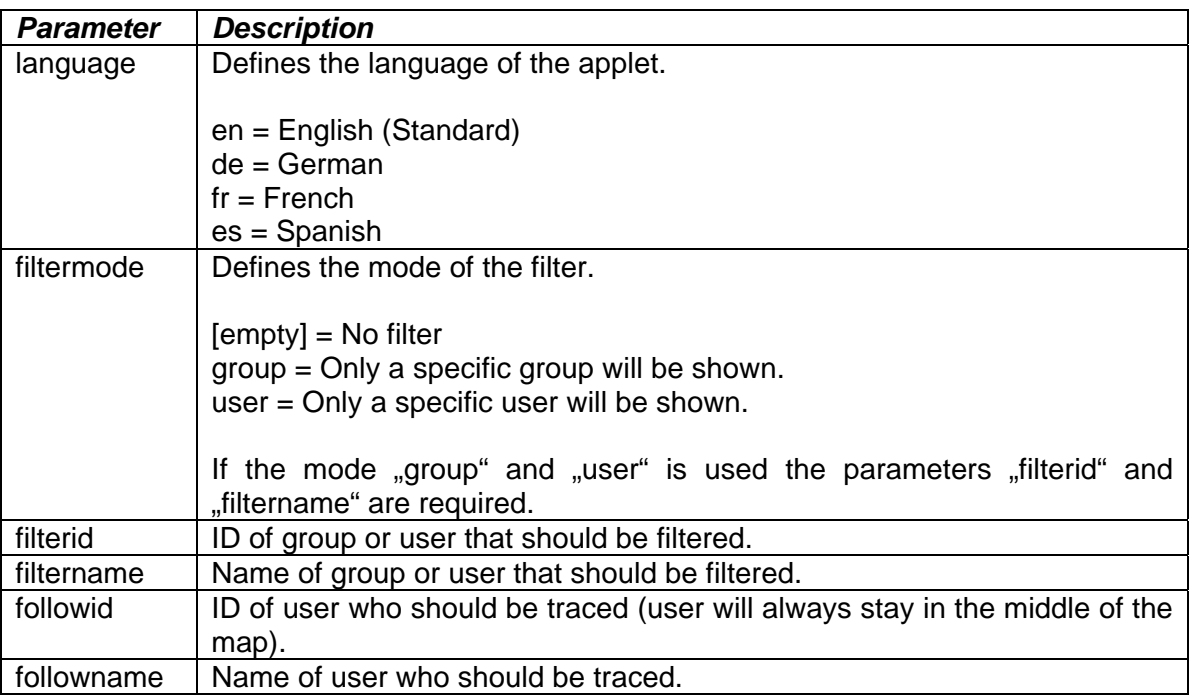

The source code above has to be implemented as PHP code. By  $\leq$ ?php echo time(): ?>" the actual time will be added to the URL what ensures that every time the actual JNLP file is loaded. If your server does not support PHP you can realise the time code with JavaScript.